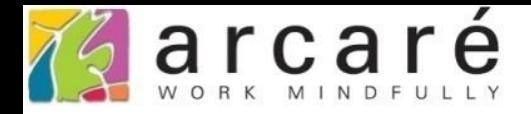

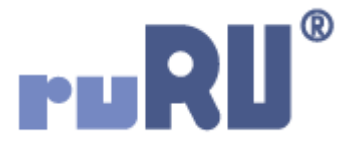

## **ruRU IDE教學課程**

## **18-1 公用工具-圖示設定**

如如研創股份有限公司

+886 2 2596 3000

IDE: Integrated Design Environment

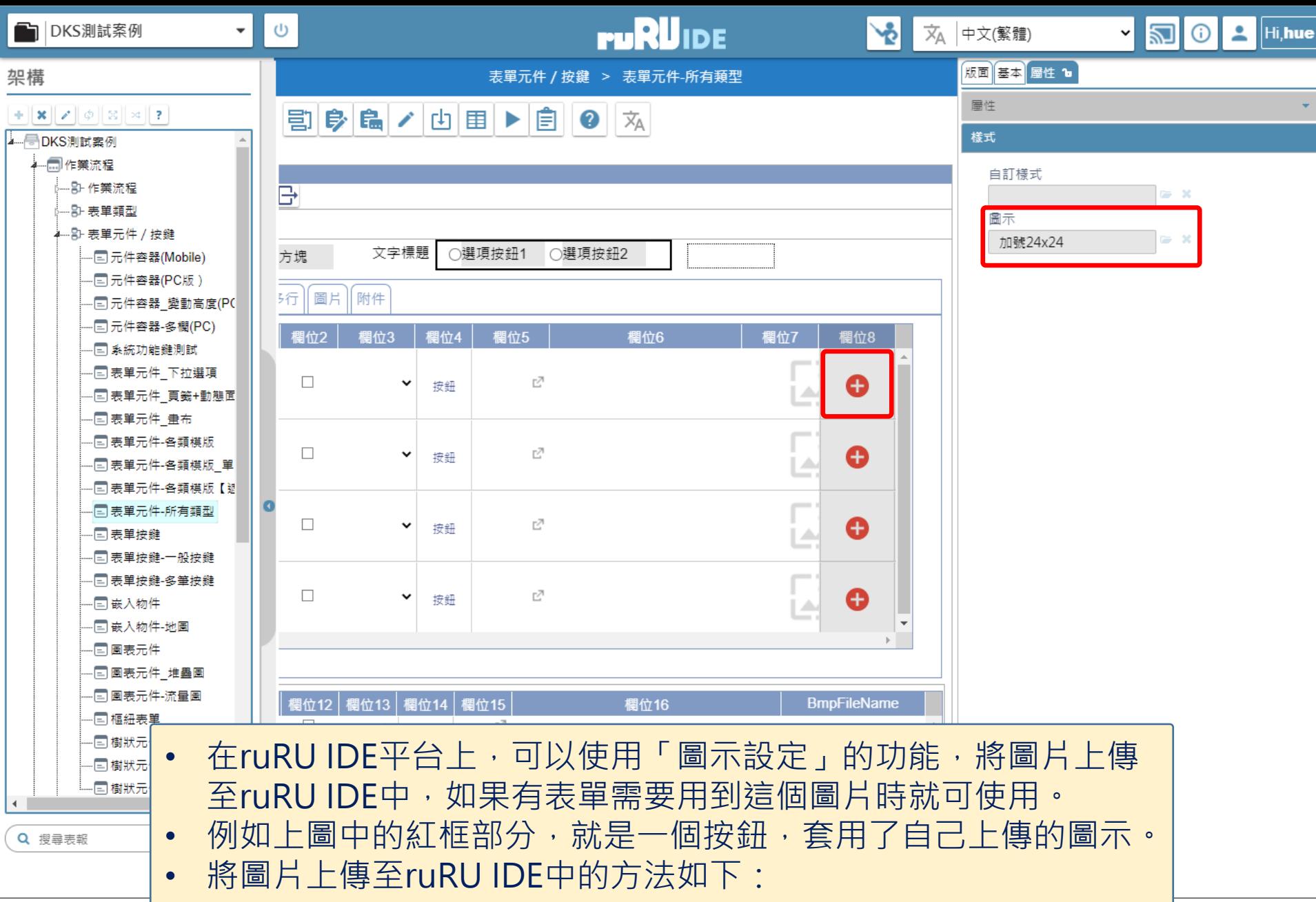

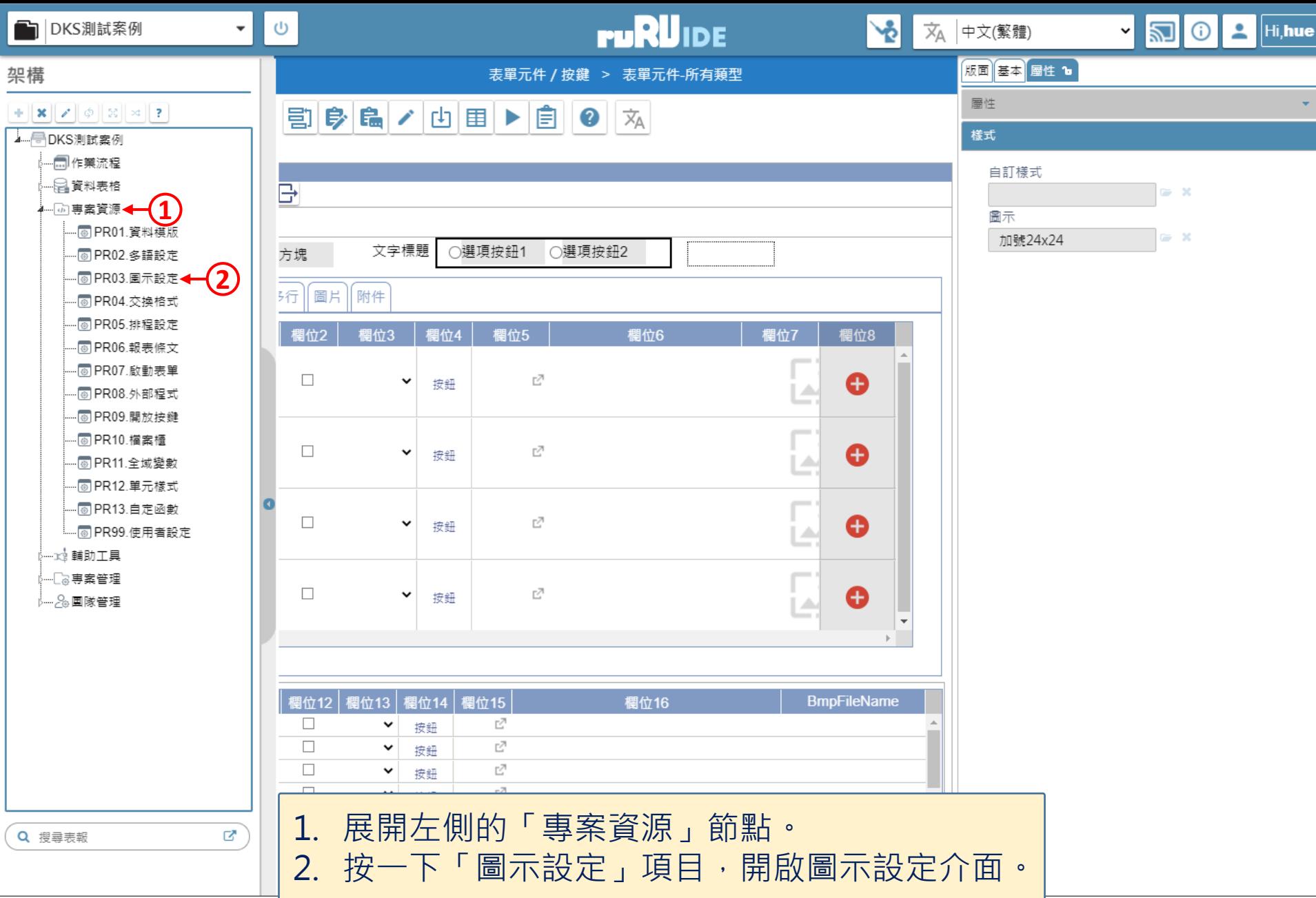

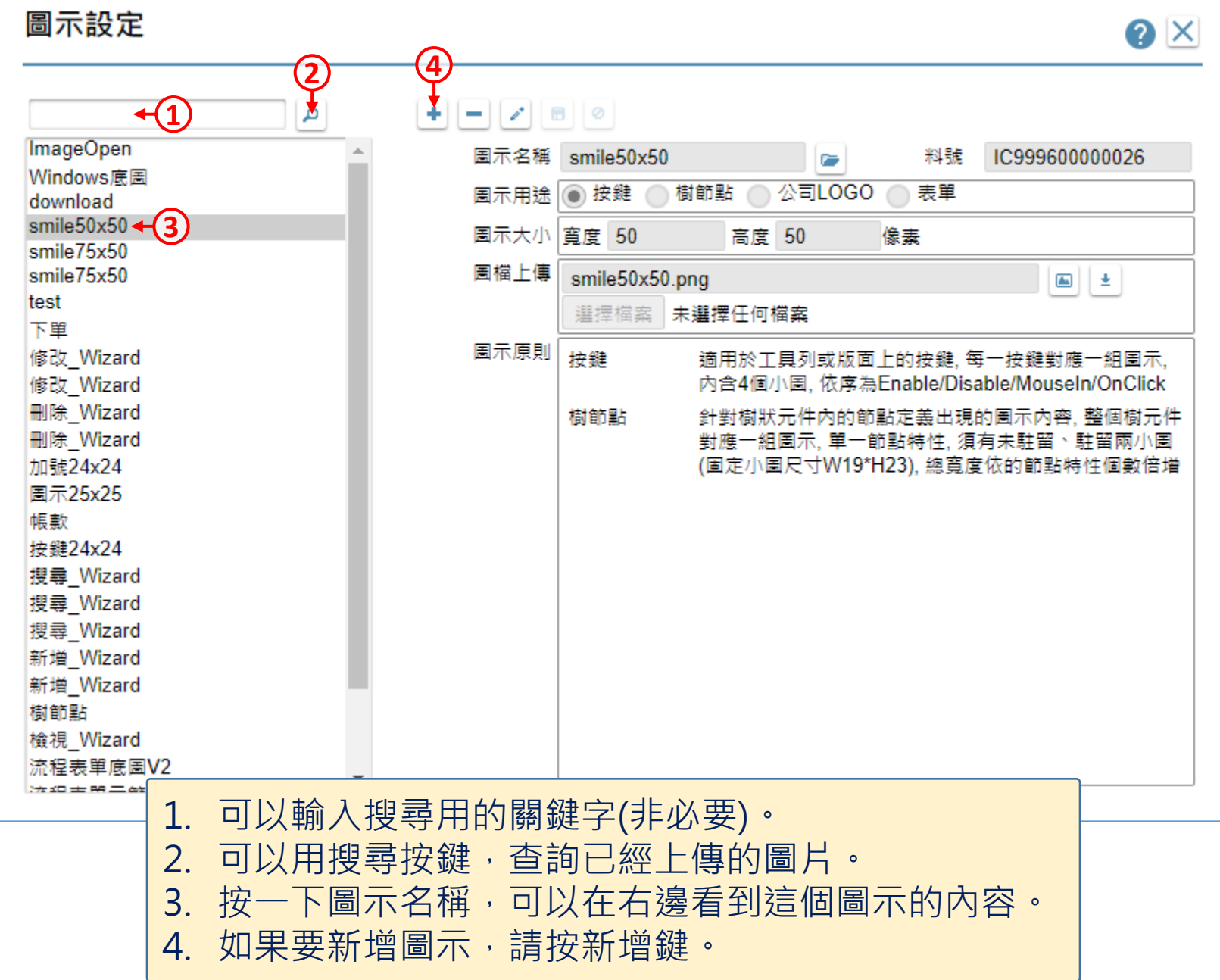

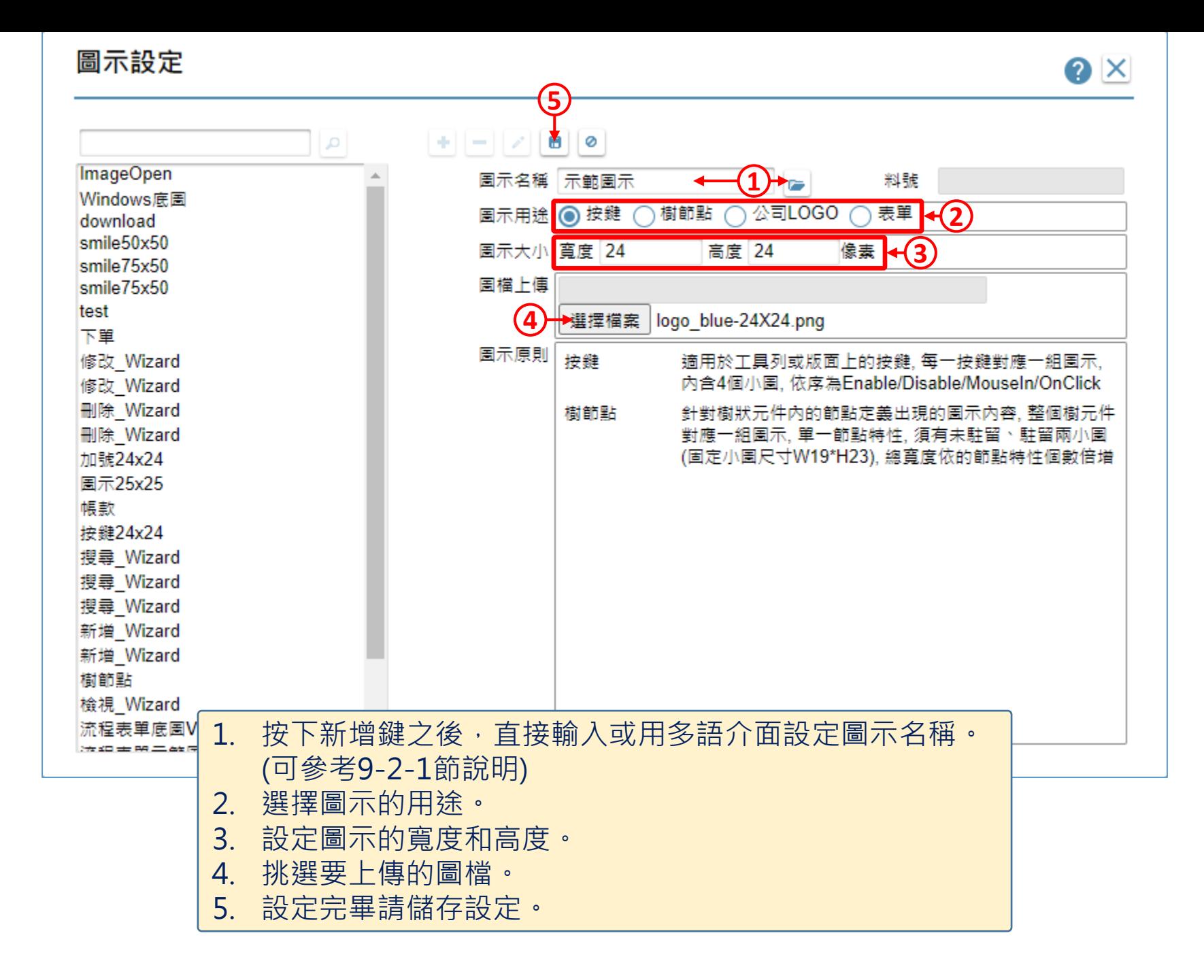